### **BEFORE WE START**

## *Talk to your neighbors: If you had to choose one meal to eat repetitively for the rest of your life, what would it be?*

*(Mine's definitely oatmeal.)*

### *Music: The Middle - Jimmy Eat World*

#### **Instructor Elba Garza**

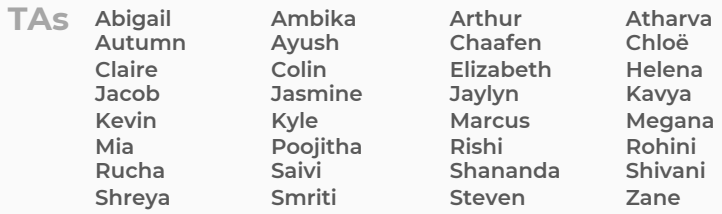

**CSE 122** LEC 08

**Maps**

**Questions during Class? Raise hand or send here**

**sli.do #cse122** 

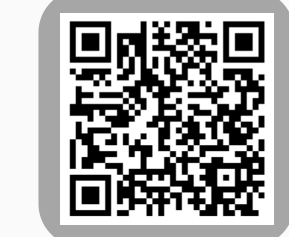

- **Announcements**
- Map Review
- Debrief PCM: Count Words
- Practice: joinRosters
- Practice: mostFrequentStart

## **Announcements**

- Quiz 1 is Tuesday, October 31st
- Resubmission Cycle 2 (R2) form opens up tomorrow!
	- Due Tuesday, October 31<sup>st</sup> by 11:59 PM
- Creative Project 1 (C1) due tomorrow by 11:59 PM!
- Programming Assignment 2 (P2) released Friday
	- Due Thursday, **November 9th** by 11:59 PM

- Announcements
- **Map Review**
- Debrief PCM: Count Words
- Practice: joinRosters
- Practice: mostFrequentStart

# **Map ADT**

- Data structure to map keys to values
	- Keys can be any\* type; Keys must be unique
	- Values can be any type
- Example: Mapping nucleotides to counts in P0!
- Operations
	- put (key, value): Associate key to value
		- Overwrites duplicate keys
	- $qet(key)$ : Get value for key
	- remove (key): Remove key/value pair

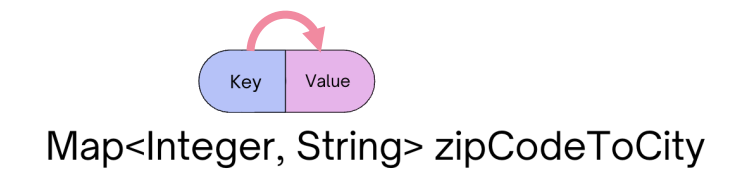

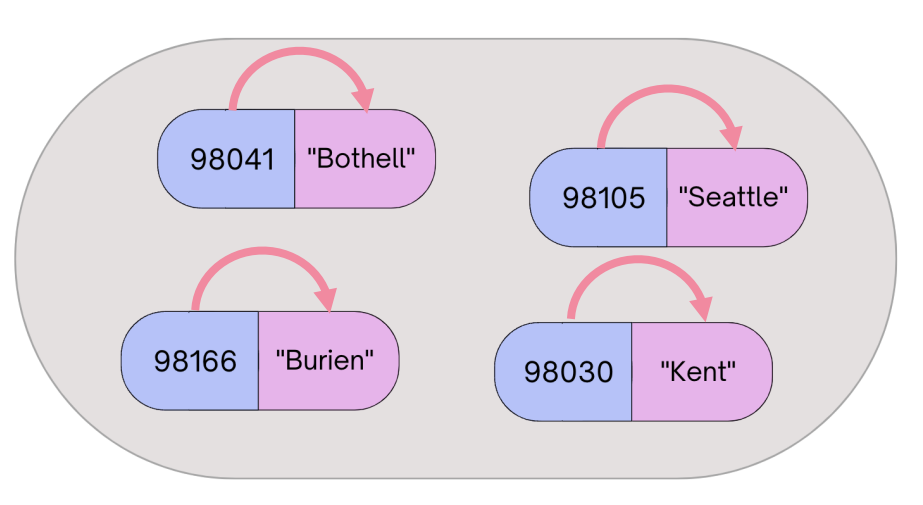

# **Programming with Maps in Java**

- Interface: Map
- Implementations: TreeMap, HashMap

```
// Making a Map
Map<String, String> favArtistToSong = new TreeMap<>();
// adding elements to the above Map
favArtistToSong.put("Iron Maiden", "Wasted Years");
favArtistToSong.put("Foxes", "Body Talk");
favArtistToSong.put("Vampire Weekend", "Campus");
// Getting a value for a key
String song = favArtistToSong.get("Vampire Weekend");
System.out.println(song);
```
# **Programming with Maps in Java**

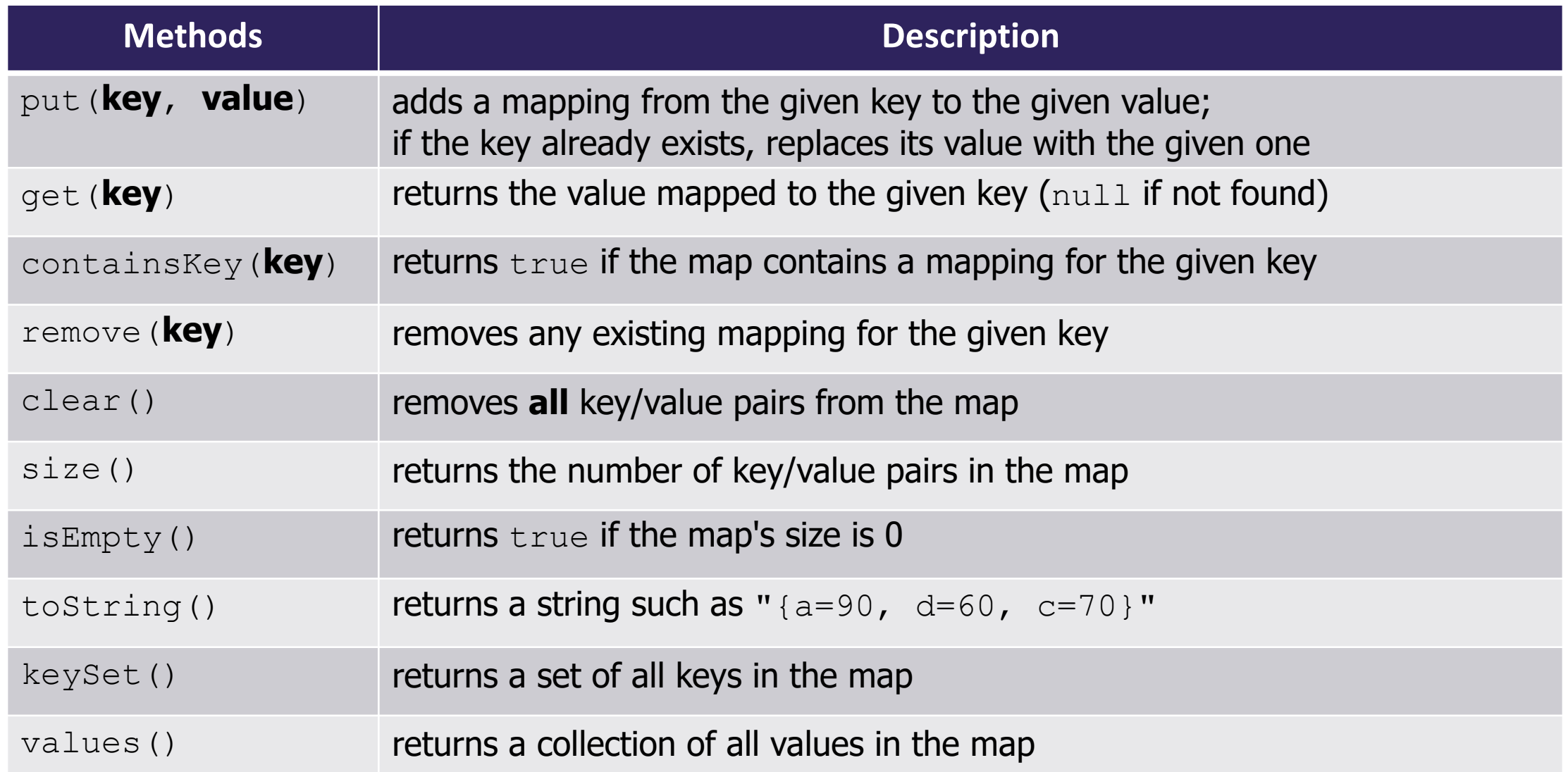

## **Map Implementations**

- Our first data structures with marked differences in how their implementations behave
- One Map ADT / Interface
- Two Map implementations
	- TreeMap Pretty fast, but sorted keys
	- HashMap Extremely fast, unsorted keys

```
Map<String, Integer> map1 = new TreeMap<>();
Map<String, Integer> map2 = new HashMap<>();
...
```
# **Practice : Think Thing the official of the slit of the slit of the slit of the slit of the slit of the slit of the slit of the slit of the slit of the slit of the slit of the slit of the slit of the slit of the slit of t**

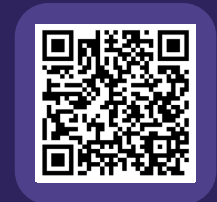

## **Select the method calls required to modify the given map m as follows:**

Assume m's contents are

98030="Kent" 98178="Seattle" 98166="Burien" 98041="Bothell"

We want to modify m so that its contents are 98030="Kent" 98178="Tukwila" 98166="Burien" 98041="Bothell" 98101="Seattle" 98126="Seattle"

- A. m.put(98178, "Tukwila");
- B. m.remove(98178);
- C. m.put(98126, "Seattle");
- D. m.get(98178, "Seattle");
- E. m.put(98101, "Seattle");

# Practice : Pair **and 【魏黎** sli.do #cse122

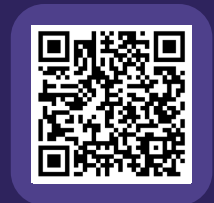

## **Select the method calls required to modify the given map m as follows:**

Assume m's contents are

98030="Kent" 98178="Seattle" 98166="Burien" 98041="Bothell"

We want to modify m so that its contents are 98030="Kent" 98178="Tukwila" 98166="Burien" 98041="Bothell" 98101="Seattle" 98126="Seattle"

- A. m.put(98178, "Tukwila");
- B. m.remove(98178);
- C. m.put(98126, "Seattle");
- D. m.get(98178, "Seattle");
- E. m.put(98101, "Seattle");

- Announcements
- Map Review
- **Debrief PCM: Count Words**
- Practice: joinRosters
- Practice: mostFrequentStart

- Announcements
- Map Review
- Debrief PCM: Count Words
- **Practice: joinRosters**
- Practice: mostFrequentStart

## **joinRosters**

Write a method joinRosters that combines a Map from student name to quiz section, and a Map from TA name to quiz section and prints all pairs of students/TAs.

For example, if studentSections stores the following map: {Alan=AC, Jerry=AB, Yueying=AA, Sharon=AB, Steven=AB, Zewditu=BA}

And taSections stores the following map  ${Marcus=BA, Arthur=AA, Atharva=AB, Rucha=AC}$  |AC: Alan - Rucha

- 
- AB: Jerry Atharva
- AB: Sharon Atharva
- AB: Steven Atharva
- AA: Yueying Arthur
- BA: Zewditu Marcus

- Announcements
- Map Review
- Debrief PCM: Count Words
- Practice: joinRosters
- **Practice: mostFrequentStart**

## **mostFrequentStart**

Write a method called mostFrequentStart that takes a Set of words and does the following steps:

- Organizes words into "word families" based on which letter they start with
- Selects the largest "word family" as defined as the family with the most words in it
- Returns the starting letter of the largest word family (and if time, should update the Set of words to only have words from the selected family).

## **mostFrequentStart**

For example, if the Set words stored the values ["hello", "goodbye", "library", "literary", "little", "repel"]

The word families produced would be

```
'h' -> 1 word ("hello")
'g' -> 1 word ("goodbye")
'l' -> 3 words ("library", "literary", "little")
'r' -> 1 word ("repel")
```
Since 'l' has the largest word family, we return 3 and modify the Set to only contain Strings starting with 'l'.